# **Sichtbarkeit von Freileitungen**

# **R. Zewe, Saarbrücken und M. Groß, Zürich<sup>1</sup>**

# **1 Einleitung**

Die gestiegene Sensibilisierung im Bereich des Umweltschutzes hat den Bau von Freileitungstrassen erheblich erschwert. Folglich ist die Minimierung der Sichtbarkeit ein Hauptaspekt in der Planungs- und Genehmigungsphase einer Freileitung. Die möglichst ästhetische Gestaltung von Leitungen im Hinblick auf eine verringerte optische Landschaftsbeeinflussung stellt daher eine essentielle Forderung für den Leitungsbau der Zukunft dar, denn die optische Veränderung der Umgebung ist oftmals der wichtigste Anlaß zum Widerstand gegen Leitungsneubauten. Darüber hinaus ist die Beurteilung des optischen Eindrucks auch in anderen Bereichen von Bedeutung, wie zum Beispiel beim Bau von Windkraftanlagen. In vielen Ländern schreibt der Gesetzgeber daher ein Raumordnungsverfahren und, in diesem Rahmen, die Durchführung einer Umweltverträglichkeitsprüfung vor, deren Bestandteil in der Regel ein Fachgutachten eines neutralen Sachverständigen ist. Das Energieversorgungsunternehmen ist dabei für die optimale Vorbereitung der Planungsunterlagen verantwortlich. Je sorgfältiger die Unterlagen erstellt wurden, desto besser und plausibler kann eine Genehmigung gerechtfertigt werden.

Zur Bearbeitung o.a. Problemstellungen wurde im Rahmen langjähriger Forschungs- und Entwicklungsarbeiten am Lehrstuhl für Energieversorgung der Universität des Saarlandes ein entsprechendes Beurteilungsverfahren entwickelt und in diversen Anwendungsszenarien erprobt [1-16], welches im vorliegenden Beitrag beschrieben wird. Das vorgestellte Verfahren ermöglicht die quantitative Beurteilung der optischen Wirksamkeit geplanter sowie bestehender Freileitungen auf der Grundlage von Bewertungsgrößen, deren mathematische Definition alle für eine objektive Bewertung relevanten Einflußfaktoren berücksichtigt. Eine diskrete Approximation dieser Bewertungsgrößen erfolgt für reale Planungssituationen durch entsprechende numerische Integrationsverfahren. Das zu diesem Zweck konstruierte Simulationsverfahren erlaubt detaillierte Sichtbarkeitsuntersuchungen anhand einer 3D-Modellierung des zu analysierenden Geländeabschnittes sowie der darin enthaltenen Objekte. Insbesondere können somit alternative Trassenführungen individuell bewertet und effizient verglichen werden. Darüber hinaus ermöglicht das vorhandene Softwarepaket die realistische Visualisierung und Animation der Szene mittels computergenerierter Bilder, wobei der Betrachter frei im Gelände positioniert und bewegt werden kann. Im Zuge der Anwendung belegt ein reales Planungsbeispiel die Praxistauglichkeit und -relevanz der vorgestellten Methode und illustriert ihren gewinnbringenden Einsatz im Kontext laufender Genehmigungsverfahren.

# **2 Berechnungsgrundlagen**

# **2.1 Einflußfaktoren**

Eine ausführliche Untersuchung und Bewertung der physikalischen und physiologischen Einflußfaktoren auf die Sichtbarkeit von Objekten ist in [2, 14] zu finden. Dazu wird angenommen, daß ein Objekt während der Beobachtungszeit uniform mittels sakkadischer Augenbewegungen abgetastet wird, was zu einer gleichmäßigen Gewichtung aller Objektbereiche führt.

Zusammenfassend ergeben sich daraus die folgenden Einflußfaktoren:

- **Der Raumwinkel** Ω ist ein Maß für die Fläche, die ein Objekt auf der Netzhaut des menschlichen Auges bedeckt. Er beschreibt somit die projezierte Objektgröße als Funktion der Entfernung zum Beobachter. Hierbei werden durch Sichthindernisse verdeckte Objektbereiche entsprechend berücksichtigt.
- **Der Farbkontrast** ∆*E* quantifiziert den geometrischen Abstand der Farborte von Objekt und Umgebung. Hierbei wird das Normvalenzsystem der CIE als Farbraum zugrundegelegt. Insbesondere muß die atmosphärische Dämpfung mit in die Bewertung eingearbeitet werden.
- **Die Beobachterdichte** *NG* beschreibt die durchschnittliche Anzahl der Beobachter pro Flächeneinheit innerhalb eines zu analysierenden Gebietes. In Analogie definiert *NW* die durchschnittliche Anzahl der Beobachter pro Längeneinheit auf einem vordefinierten Weg. Als Bezugswert wird angesetzt [14]:

$$
N_B = 2 \cdot 10^{-4} \, m^{-2} \tag{1}
$$

 1 Sonderheft der ELEKTRIE anlässlich des 60. Geburtstags von Prof. Dr.-Ing. H.-J. Koglin

**Der Aufmerksamkeitsfaktor**  $K_A$  berücksichtigt die Tatsache, daß nicht alle Betrachter einem Objekt die gleiche Aufmerksamkeit schenken. Hiermit kann zwischen verschiedenen Personengruppen unterschieden werden, wobei entsprechende Werte von *KA* mittels Methoden aus der Landschaftsplanung zu ermitteln sind [14].

#### **2.2 Bewertungsgrößen**

Basierend auf den o.a. Einflußfaktoren wurden die folgenden Bewertungsgrößen mathematisch definiert, welche unterschiedliche Aspekte der optischen Wirksamkeit von Objekten im Gelände quantifizieren. Ausführliche Beschreibungen zu den aufgeführten Bewertungsgrößen sind in [2, 14] zu finden.

#### • **Die standorteigene Sichtbarkeit** *S''*

ist ein Maß für den punktuellen optischen Einfluß eines Objektes an einem bestimmten Beobachterstandort. Sie berechnet sich als Integral über die vom Objekt eingenommenen Raumwinkelbereiche *d*Ω*,* gewichtet mit dem jeweiligen Farbkontrast ∆*E* zwischen Objekt und Umgebung. Sie ist auf die dem Beobachter zugeordnete Flächeneinheit von  $\Delta A = 1$ m<sup>2</sup> normiert.

$$
S'' = \frac{1}{\Delta A} \int_{\Omega} \Delta E d\Omega \qquad \qquad [S''] = \frac{sr}{m^2} \qquad (2)
$$

#### • **Die Gesamtsichtbarkeit** *S*

definiert ein Maß für den globalen Einfluß eines Objektes auf die Landschaft. Hierzu wird die standorteigene Sichtbarkeit über alle relevanten Beobachterstandorte auf der zugrundegelegten Geländeoberfläche *A* integriert. Das Gebietintegral konvergiert aufgrund der exponentiellen atmosphärischen Dämpfung innerhalb einer Entfernung von wenigen Kilometern vom Objekt.

$$
S = \int_{A} S'' dA \qquad [S] = sr \qquad (3)
$$

#### • **Die gebieteigene Sichtbarkeit** *SG*

beschreibt ein Maß für den optischen Einfluß eines Objektes innerhalb eines abgeschlossenen Gebietes des zu analysierenden Geländes und dient zur individuellen Bewertung sensitiver Areale, wie z. B. Wohnsiedlungen, Erholungsgebieten etc. Man erhält sie durch Flächenintegration der standorteigenen Sichtbarkeiten aller Beobachter innerhalb eines Gebietes. *S''* wird jeweils gewichtet mit der Beobachterdichte N<sub>G</sub> und dem Aufmerksamkeitsfaktor *KA*.

$$
S_G = \frac{1}{N_B} \int_A N_G K_A S'' dA \qquad [S_G] = sr \qquad (4)
$$

#### • **Die wegeigene Sichtbarkeit** *SW*

ist ein Maß für den optischen Einfluß eines Objektes entlang eines bestimmten Weges der Länge *L* und ermöglicht die Bewertung von Spazier- und Wanderwegen. Sie berechnet sich durch Integration der standorteigenen Sichtbarkeiten aller Beobachter entlang eines parametrischen Pfades dl. *S*" wird jeweils mit der Beobachterdichte  $N_W$  und dem Aufmerksamkeitsfaktor *KA* gewichtet, so daß:

$$
S_W = \frac{1}{N_B} \int\limits_L N_W K_A S'' dl \qquad [S_W] = sr \tag{5}
$$

#### • **Der Tarnungswirkungsgrad** η*''*

Berechnet man die standorteigene Sichtbarkeit für das gleiche Objekt vom gleichen Beobachterstandort allerdings im ebenen Gelände und ohne Sichtbehinderungen (worst case) so ergibt sich die maximale standorteigene Sichtbarkeit *S''max*. Diese kann als Bezugswert für die Güte der Tarnung eines Objektes herangezogen werden. Folglich definiert sich ein standorteigener Tarnungswirkungsgrad wie folgt:

$$
\eta'' = \frac{S_{max}'' - S''}{S_{max}''}
$$
\n(6)

Analog dazu definieren sich der Gesamt-Tarnungswirkungsgrad sowie gebiet- und wegeigene Tarnungswirkungsgrade.

### **3 Visualisierung und Simulation**

#### **3.1 Das Simulationssystem**

Zur Berechnung der Bewertungsgrößen sowie zur Visualisierung der Landschaft wurde das computergestützte Simulationssystem 3DOG entwickelt [2, 14], dessen Komponenten in Bild 1 dargestellt sind. Das System ist folgendermaßen strukturiert:

• Durch *Interaktive Dateneingabe* erfolgt die Erfassung der die Landschaft beschreibenden Daten. Dies umfaßt die Digitalisierung von Höhenlinien, Objektstandorten, Gebietkonturen und Reihenverläufen aus topographischen Karten, die Eingabe der Leiterseildaten sowie die Zuordnung von Eigenschaften für die genannten Elemente. Als Ergebnis erhält man für die Szenerie charakteristische Landschaftsdateien, wobei digitale Gelände-

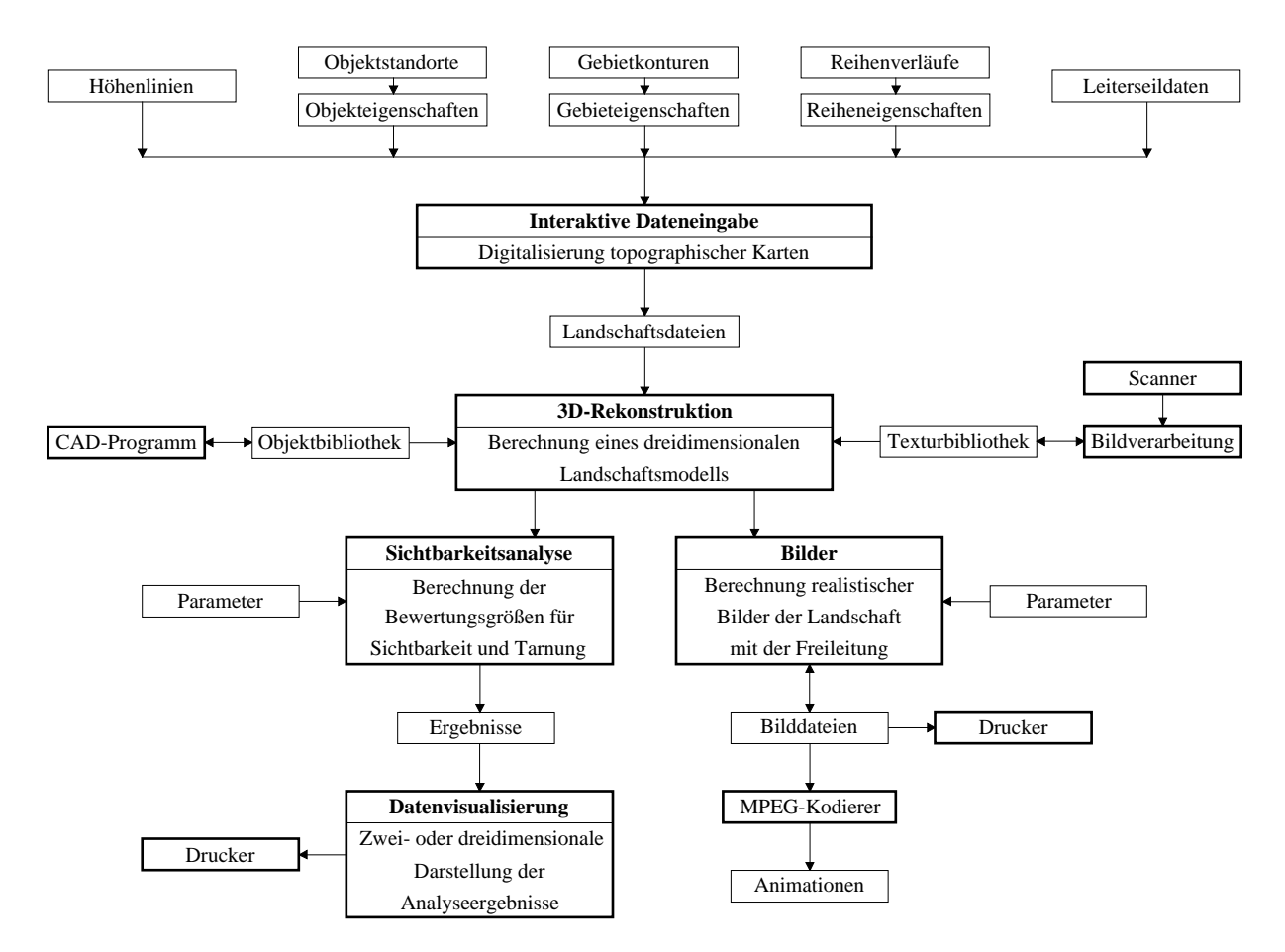

**Bild 1** Komponenten des Simulationssystems 3DOG zur Sichtbarkeitsanalyse und fotorealistischen Visualisierung von Objekten im Gelände

modelle gegebenenfalls aus bereits vorliegenden Datenbanken entnommen werden können.

- Mit Hilfe eines externen *CAD-Programms* können Objekte dreidimensional modelliert und in einer Objektbibliothek abgelegt werden.
- Durch Verwendung eines *Scanners* sowie von *Bildverarbeitungsprogrammen* lassen sich Oberflächenstrukturen erfassen und in einer Texturbibliothek speichern, welche zur fotorealistischen Visualisierung benötigt wird.
- Aus den Landschaftsdateien und den zugehörigen Daten der Objekt- und der Texturbibliothek berechnet die Komponente *3D-Rekonstruktion* ein dreidimensionales Geländemodell.
- Das Modul *Sichtbarkeitsanalyse* ermöglicht nach Selektion der Analyseparameter die Berechnung der in Kapitel 2 definierten Bewertungsgrößen und wird im folgenden näher erläutert.
- Die *Visualisierungskomponente* erlaubt die zwei- oder dreidimensionale Darstellung der Simulationsergebnisse in einer für den Laien leicht verständlichen Form. Nach interaktiver Vorgabe von Beobachterstandort und Blickrichtung oder auch von Standort- und Blickpunkttrajektorien lassen sich realistische *Bilder* der zu untersuchenden Szene berechnen und in Bilddateien speichern.

• Bildsequenzen können mit Hilfe eines *MPEG-Kodierers* zu Videoanimationen verarbeitet werden.

# **3.2 Das Landschaftsmodell**

Zur Modellierung der Landschaft wird ein hierarchisches Modell gemäß Bild 2 verwendet. Die Landschaft besteht in der obersten Hierarchiestufe aus der Geländeoberfläche, aus Ebenen, Volumina, Mengen, Linien und Reihen sowie aus Objekten, Texturpolygonen und Leiterseilen. Mengen und Reihen setzen sich ihrerseits wiederum aus Objekten und Texturpolygonen zusammen. Die unterste Ebene bilden dann grundlegende graphische Primitive wie Polygone und Polylinien. Jedem Polygon sind eine Reihe von Attributen, wie z. B. Farbort gemäß CIE, Materialeigenschaften oder Oberflächenstruktur, zugeordnet.

Insgesamt unterscheidet das System die folgenden Geometrietypen:

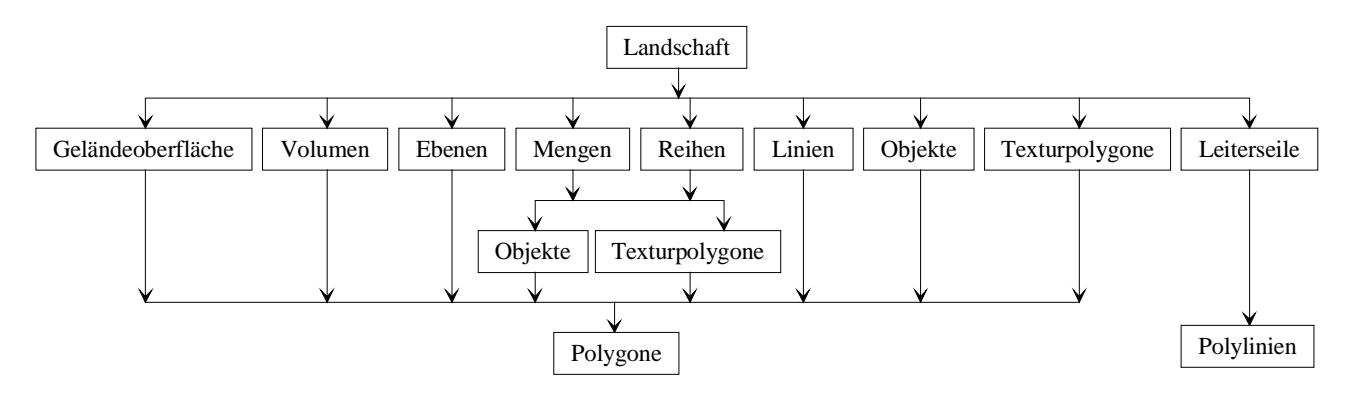

**Bild 2** Hierarchisches Modell zur 3D Szenenbeschreibung

- **Geländeoberfläche:** Aus den Höhenlinien wird durch Interpolation und Triangulation die Geländeoberfläche rekonstruiert. Dem Gelände ist eine Oberflächenstruktur in Form einer Textur (z.B. Wiese) zugeordnet.
- **Objekte:** Objekte sind allgemeine dreidimensionale, rigide Geometrien, die in eine vordefinierte Position im Gelände transformiert werden (z.B. Maste, Häuser, Brücken).
- **Texturpolygone:** Texturpolygone sind rechteckige Polygone, deren Normalenvektor parallel zur xy-Ebene des Weltkoordinatensystems liegt und immer zum Beobachter zeigt (bill-boards). Ihre Texturierung erlaubt es, bei geringem Modellierungsaufwand komplexe Geometrien, wie z.B. Bäume oder Sträucher nachzubilden.
- **Ebenen:** Innerhalb einer vorgegebenen Kontur kann der Geländeoberfläche eine feste Textur zugeordnet werden. Dies dient zur Modellierung von Seen, Feldern usw.
- **Volumina:** Hier wird die Geländeoberfläche innerhalb einer vorgegebenen Kontur um eine frei wählbare Höhe angehoben. Mit Hilfe zusätzlicher Texturen lassen sich so Äcker oder größere Waldgebiete modellieren.
- **Mengen:** Eine Menge besteht aus einer festen Anzahl von Objekten und/oder Texturpolygonen, deren Zusammensetzung frei gewählt werden kann. Die Standorte der Objekte und Texturpolygone werden mit Hilfe eines Zufallsprozesses innerhalb einer vorgegebenen Kontur festgelegt. Je nach Wahl der Zusammensetzung lassen sich hiermit Wälder, Ortschaften o.ä. nachbilden.
- **Linien:** Ähnlich wie bei Ebenen wird entlang einer Kontur, die vom rechten und linken Rand eines vorgegebenen Linienverlaufs begrenzt ist, die Geländetextur geändert. Dies dient zur Modellierung von Straßen, Wegen, Flüssen usw.
- **Reihen:** Wie bei Mengen werden Objekte und Texturpolygone entlang eines Reihenverlaufs plaziert. Hiermit können dann z. B. der Bewuchs entlang eines Flußufers oder die Maste entlang einer Bahnlinie modelliert werden.
- **Leiterseile:** Leiterseile werden durch Polygonapproximationen modelliert, wobei dem Antialiasing der Bild-

schirmdarstellung besondere Aufmerksamkeit zuteil werden muß.

Anhand der zuvor digitalisierten topographischen Karte können zur Visualisierung der Landschaft Beobachterstandort und Blickrichtung bzw. Trajektorien für Animationen interaktiv selektiert werden. Weitere Parameter sind Blickwinkel, Sichtweite, Helligkeit oder Hintergrundbild.

# **3.3 Algorithmen zur Bestimmung der Bewertungsgrößen**

Mathematisch betrachtet, handelt es sich bei den in den Gleichungen (2) bis (5) definierten Bewertungsgrößen um Bereichintegrale über diskontinuierliche Funktionen, welche sich analytischen Lösungen entziehen. Daher erfolgt eine numerische Approximation mittels Monte Carlo Integration, wobei zur Evaluation der Integralkerne elaborierte Algorithmen aus der Computergeometrie und -graphik erforderlich sind. Eine detaillierte Beschreibung hierzu ist in [2] und [14] zu finden. An dieser Stelle seien lediglich die Verfahren zur Berechnung der standorteigenen sowie der gebieteigenen Sichtbarkeit kurz skizziert.

#### • **Die standorteigene Sichtbarkeit**

Zur Berechnung der standorteigenen Sichtbarkeit wird nach einer beobachterabhängigen Koordinatentransformation zunächst ein Bildfenster konstruiert, in das der zu analysierende Mast einprojeziert wird. Dies kann als Netzhaut eines fiktiven Betrachters interpretiert werden. Eine Diskretisierung erfolgt durch pixelweise Rasterung des Fensters. Danach werden alle relevanten Landschaftspolygone selektiert und Raumwinkel sowie Farbdifferenzen für jeden Bildpixel getrennt berechnet. Die Raumwinkelanteile erhält man durch Rasterung der Mastpolygone. Die Farbdifferenzen werden aus den Far-

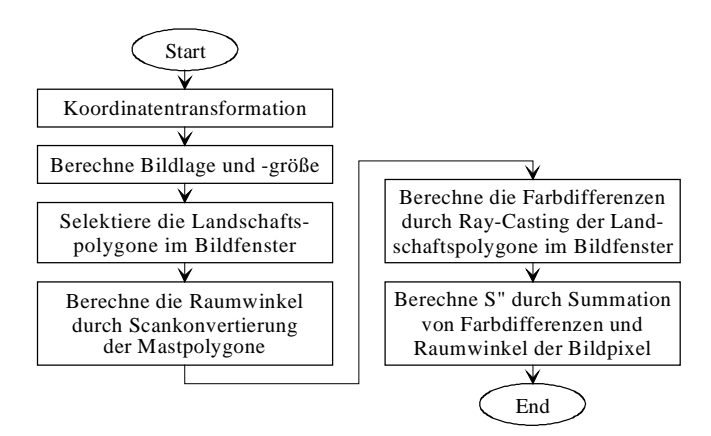

**Bild 3** Vereinfachter Ablauf der Berechnung der standorteigenen Sichtbarkeit

ben und Entfernungen der Landschaftspolygone im Bildfenster ermittelt. Durch Summation der Farbdifferenzen und Raumwinkel der einzelnen Bildpixel ergibt sich schließlich die standorteigene Sichtbarkeit. Der schematische Ablauf der Berechnung ist in Bild 3 skizziert.

#### • **Die gebieteigene Sichtbarkeit**

Die Berechnung der gebieteigenen Sichtbarkeit erfolgt durch Monte Carlo Integration, wobei sukzessive Beobachter im Gelände positioniert und deren standorteigene Sichtbarkeit ermittelt werden muß. Der grundlegende Ansatz von Monte Carlo Verfahren besteht dabei in einer geeigneten Wahl der Beobachterstandorte, so daß bei einer gegebenen Anzahl von Stichproben die Varianz der Lösung minimiert wird. Den besonderen Eigenschaften des vorliegenden Integrals Rechnung tragend, wurde hierzu das folgende Verfahren entwickelt, welches auf einer iterativen Voronoi-Parzellierung des unterliegenden Geländes basiert (siehe Bild 4). Nach der Bestimmung geeigneter Startbeobachter wird die Lösung innerhalb eines Iterationsprozesses schrittweise durch hinzufügen von Beobachtern verfeinert bis eine vordefinierte Varianz unterschritten ist. Dazu muß das Voronoi-Diagramm in jedem Iterationsschritt neu berechnet werden und die Wahl des Beobachters geeigneten mathematischen Kriterien genügen. Die Evaluation der Lösung erfolgt in jedem Schritt durch Summation der standorteigenen Sichtbarkeiten mit den Flächen der jeweils assoziierten Voronoi-Zellen [14]. Der prinzipielle Ablauf der numerischen Berechnung ist in Bild 5 dargestellt. In ähnlicher Weise können optimierte Algorithmen zur Berechnung der Bewertungsgrößen für Leiterseile formuliert werden.

## **4 Anwendungsbeispiel**

Das folgende Beispiel illustriert die Leistungsfähigkeit der beschriebenen Methode im Kontext realer Planungsszena ien. Vormerkend sei erwähnt, daß die Neckarwerke AG

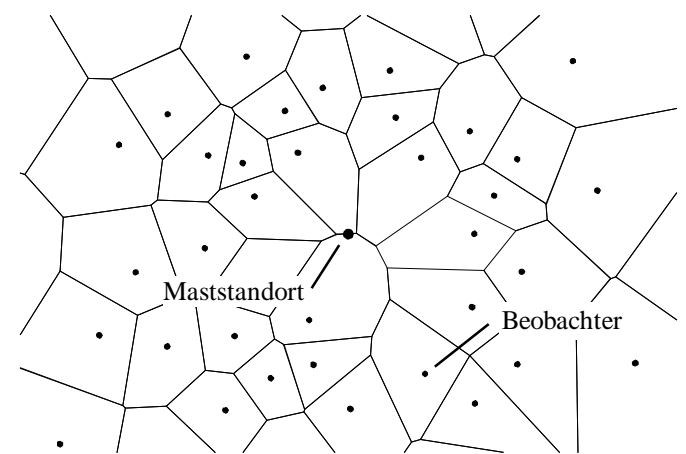

**Bild 4** Voronoi-Diagramm der Beobachterstandorte

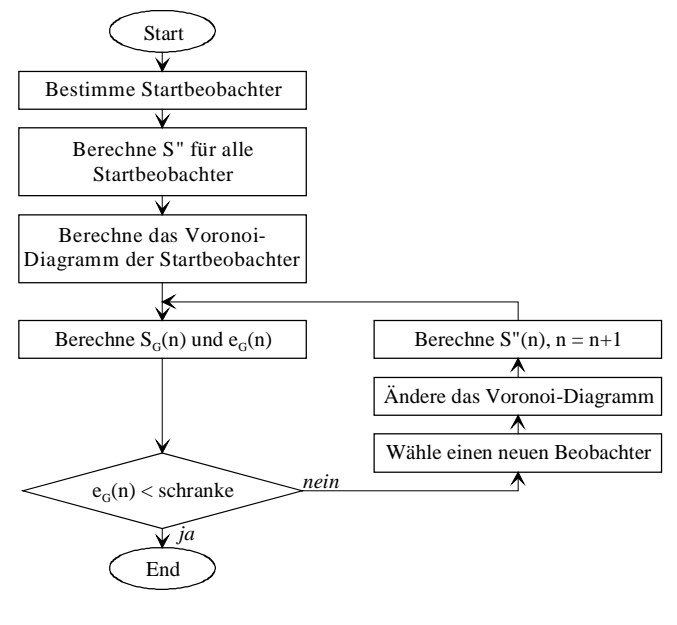

**Bild 5** Vereinfachter Ablauf der Berechnung der gebieteigenen Sichtbarkeit

zwischen Endersbach und Schorndorf eine 380/110-kV-Leitung zur Versorgung mehrerer Umspannwerke sowie zum Energieaustausch zwischen dem Rems- und dem Filstal betreiben. Diese Freileitung wurde in den dreißiger Jahren als 30-kV-Leitung gebaut und 1968 auf 110-kV umgestellt. Die Maste und Leiterseile haben ihre physikalische Lebensdauer erreicht und müssen daher erneuert werden. In den letzten Jahrzehnten wurden zunehmend Gebäude unter und neben der Leitung errichtet, so daß die Trasse nunmehr durch eine Reihe von Ortschaften führt.

Nach einer Vereinbarung mit den betroffenen Gemeinden soll die Leitung auf einer neuen Trasse errichtet werden, die vollständig außerhalb der bebauten Gebiete liegt. Hierzu wurde von der Neckarwerke AG ein Raumordnungsverfah

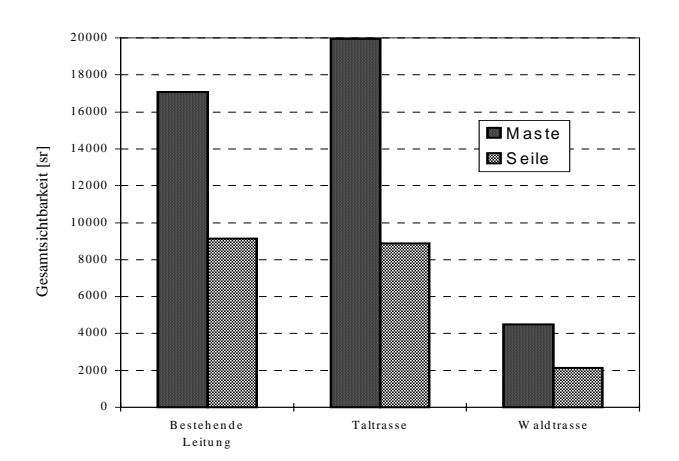

**Bild 8** Gesamtsichtbarkeiten der drei Leitungsvarianten

ren bei der zuständigen Genehmigungsbehörde, dem Regierungspräsidium in Stuttgart, beantragt. In diesem Zusammenhang war der Eingriff in das Landschaftsbild einer der wichtigsten Aspekte. Zur Ermittlung der optischen Wirksamkeit wurden drei Trassenvarianten mit dem vorgestellten Verfahren untersucht. Die Ergebnisse sind Bestandteil der dazugehörigen Umweltverträglichkeitsuntersuchung.

Variante I, die Waldtrasse, verläuft an einem Hang südlich der bestehenden Leitung außerhalb der Ortschaften und überspannt größtenteils den dort gelegenen Schurwald. Variante II, die Taltrasse, führt durch das Remstal entlang der Rems bzw. der Bundesstraße B29 und beeinträchtigt teilweise bewohnte Gebiete. Zum Vergleich wurde auch die bestehende Leitung untersucht.

Die Berechnung der standorteigenen Sichtbarkeiten (Bild 6 und 7) der Gesamtsichtbarkeiten (Bild 8) sowie diverser gebieteigener Sichtbarkeiten und Tarnungswirkungsgrade führte zu folgenden Ergebnissen:

- Die Gesamtsichtbarkeit der Waldtrasse ist 75% niedriger als die Gesamtsichtbarkeit der bestehenden Leitung wohingegen die Taltrasse 17% sichtbarer als die bestehende Leitung ist.
- Die Waldtrasse besitzt mit 94% einen hervorragenden Tarnungswirkungsgrad. Taltrasse und bestehende Leitung sind mit 52% bzw. 54% ungefähr gleich gut getarnt.
- Gebiete mit hoher standorteigener Sichtbarkeit sind bei der Waldtrasse wesentlich seltener als bei den beiden anderen Leitungen.
- In Schorndorf und Engelberg ist die Taltrasse vorteilhafter als die Waldtrasse. In allen anderen Gebieten erweist sich die Waldtrasse als günstiger.

Es bleibt festzuhalten, dass sich die Anwendung der beschriebenen Methoden sehr positiv auf die Diskussionen zur Trassenwahl ausgewirkt hat. Die Bürgermeister der betroffenen Ortschaften waren als gute Kenner der Landschaft von der realistischen Visualisierung beeindruckt und konnten die computergenerierte Landschaft mühelos den realen Standorten zuordnen (Bild 9 und 10). Aufgrund der Untersuchungen wurden die Trassenverläufe teilweise verlegt und optimiert. Ein wesentlicher Vorteil der Simulation gegenüber gängigen Fotomontagen war dabei die Generation von Bildmaterial verschiedener Leitungsvarianten von beliebigen Beobachterpositionen und Blickrichtungen. Dabei konnten die Beteiligten mit dem System interagieren und so effizient kooperieren. Nach Aussage des Regierungspräsidiums steht der Genehmigungsbehörde mit der Sichtbarkeitsuntersuchung ein hervorragendes, anschauliches Mittel zur Prüfung der raumordnerischen Vertretbarkeit der Leitungstrasse zur Verfügung. Die Waldtrasse wurde letztendlich als günstigste Variante beantragt und genehmigt.

# **5 Ausblick**

Das vorgestellte Verfahren ist das bisher einzige, welches die optische Wirksamkeit von geplanten und bestehenden Freileitungen objektiv quantifiziert und auf seriösen mathematischen und physikalischen Grundlagen fundiert. Ferner erweisen sich die durch 3D Modellbildung ermöglichten fotorealistischen Darstellungen der Landschaft als äußerst effizientes Hilfsmittel bei der behördlichen Diskussion. Zur weiteren Steigerung der Realitätsnähe ist geplant, zusätzliche Methoden der Computergraphik, wie z.B. Schattenbildung, Wolkenbewegung, realistischeres Texture-Mapping, Polygon-Antialiasing etc., zu implementieren. Eine schnellere Bildberechnung, die zur Zeit ca. 1-2 Minuten pro Bild benötigt, ist insbesondere bei Vorführungen und Realzeitanimationen wichtig. Dazu könnten Methoden der virtuellen Realität eingesetzt werden. In einem weiterführenden Forschungsprojekt wird zur Zeit ein Verfahren zur automatischen Synthese von optimalen Trassen entwickelt, in dem sowohl die Sichtbarkeit als auch die Kosten und Genehmigungsfähigkeit einer Freileitung in Abhängigkeit der Maststandorte in die Optimierung einfließen.

# **6 Danksagung**

Die Autoren danken den Herren Speck und Eitle von der Neckarwerke AG in Esslingen für Verfügungstellung der Daten des beschriebenen Anwendungsszenarios, welches im Rahmen einer gemeinsamen Studie (Gutachten) [13] am Lehrstuhl für Energieversorgung der Universität des Saarlandes bearbeitet wurde.

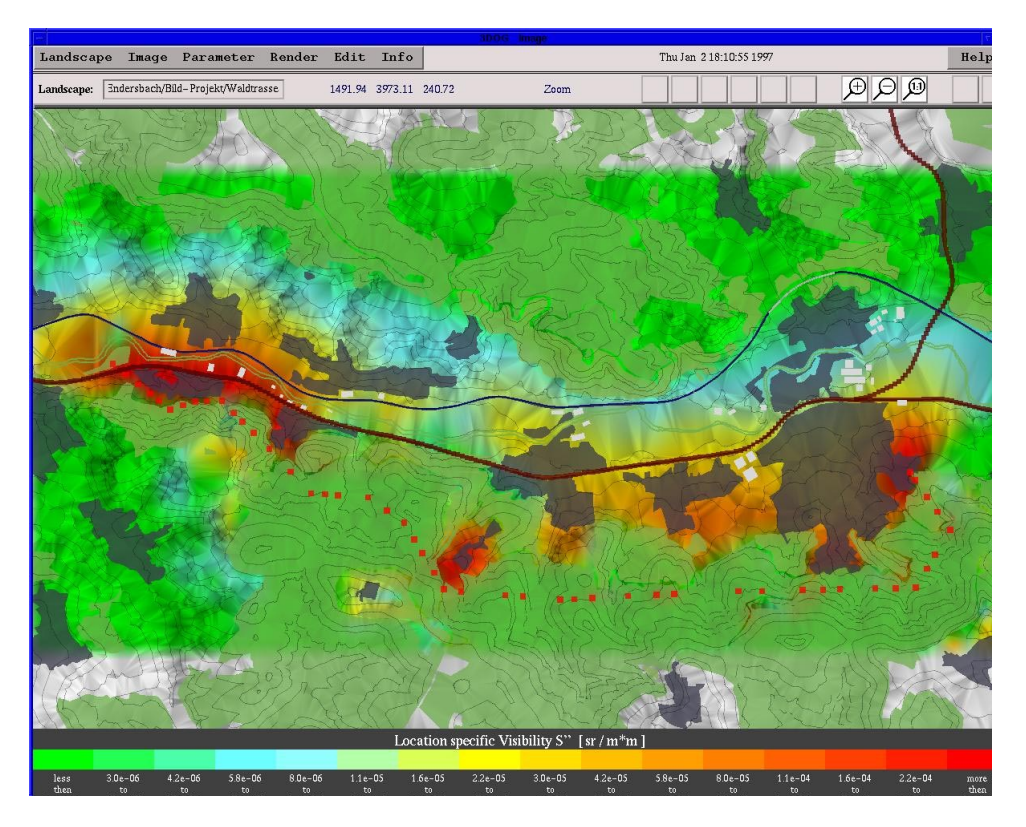

**Bild 6** Verteilung der standorteigenen Sichtbarkeit der Waldtrasse

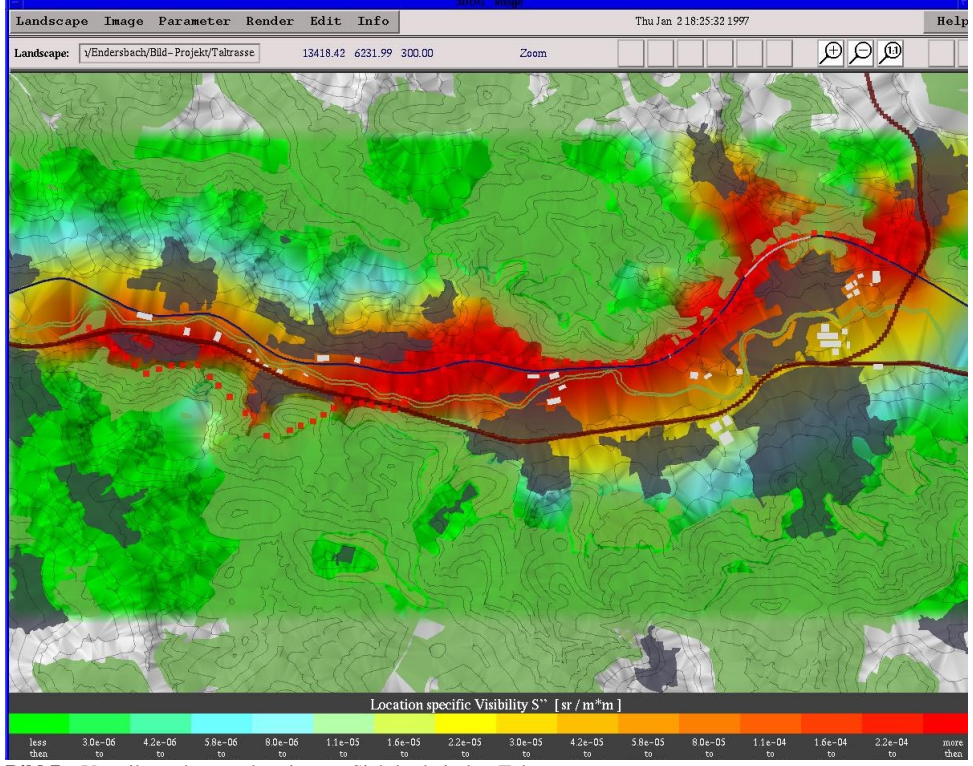

**Bild 7** Verteilung der standorteigenen Sichtbarkeit der Taltrasse

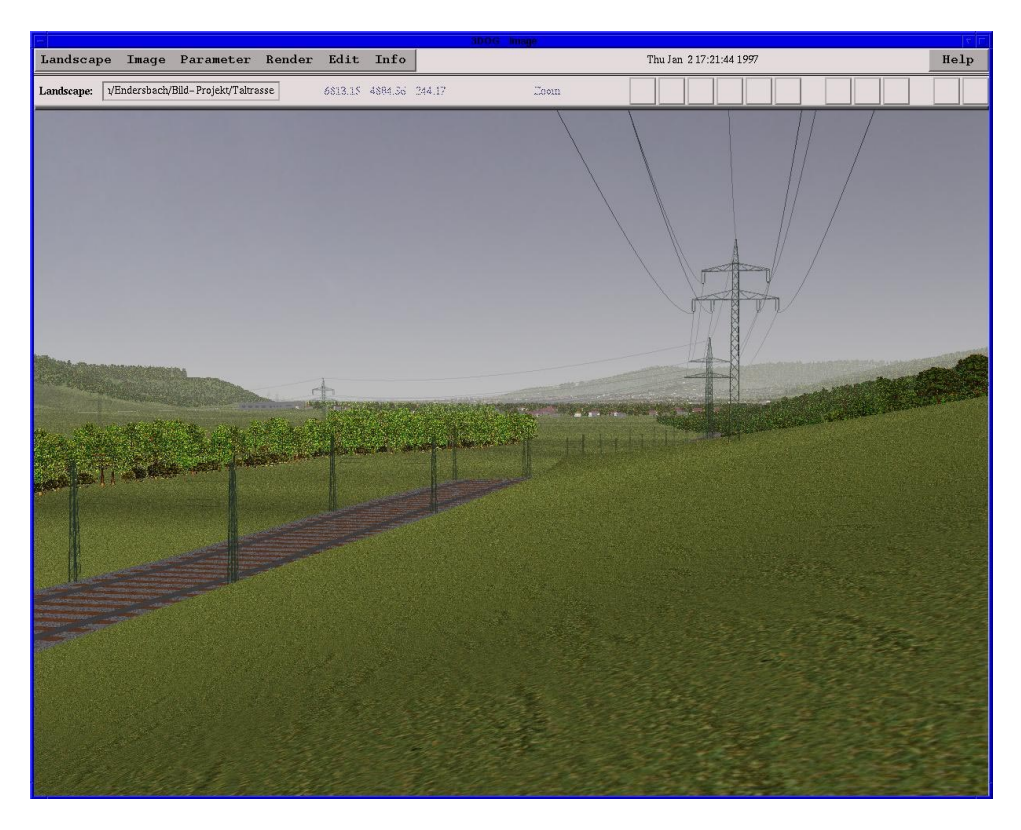

**Bild 9** 3D Darstellung des Geländes in der Umgebung einer Bahnleitung

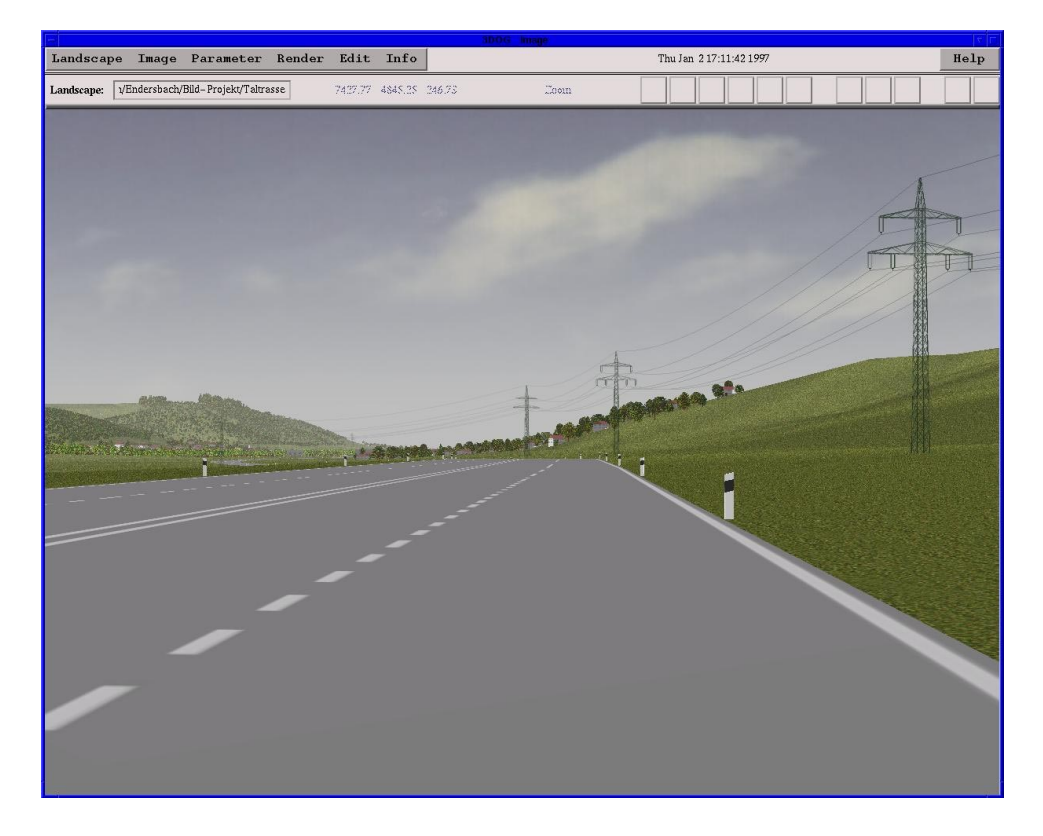

**Bild 10** 3D Darstellung des Geländes entlang einer Straße

#### **7 Literatur**

- [1] *Bückner W. F., Koglin H.-J., Zewe R., Hirsch F., Weck K.-H.:* Technical, Economical and Environmental Aspects of Compact Overhead Lines, CIGRÉ Symposium on Compacting Overhead Transmission Lines, Leningrad, Paper 700-07 (1991)
- [2] *Groß M.:* Sichtbarkeit von Freileitungen Erster Einsatz der graphischen Datenverarbeitung, Dissertation, Saarbrücken (1989)
- [3] *Groß M.:* Graphische Datenverarbeitung in der Freileitungsplanung Innovative Methoden mittels Sichtbarkeitsanalyse, Elektrizitätswirtschaft, Jg. 89, Heft 6, Seite 260-268 (1990)
- [4] *Groß M.:* Visibility and Camouflage How to combine Computer Graphics and Physiology, Proceedings of the Image Com', Bordeaux, Seite 256-261 (1990)
- [5] *Groß M.:* Image Analysis for Advertisement Purposes A Computational Model of Visual Perception, Computers & Graphics, Vol. 16, No. 2, Seite 213-221 (1992)
- [6] *Groß M.:* Visual Computing, Springer, Berlin (1994)
- [7] *Groß M., Koglin H.-J.:* Computer-aided Overhead Line Design New Methods and Algorithms, Proceedings of the 10th PSCC', Butterworth, London, Seite 9-15 (1990)
- [8] *Groß M..:* The Analysis of Visibility Environmental Interactions between Computer Graphic, Physics and Physiology. Computers and Graphics, Vol. 15, No. 3, pp. 407-415 (1991)
- [9] *Groß M., Koglin H.-J.:* Computergestützte Freileitungsplanung unter Berücksichtigung der Sichtbarkeit, Informatik Fachberichte, Band 184, Seite 264-275, Springer (1988)
- [10] *Groß M., Koglin H.-J.:* Computergestützte Freileitungsplanung unter dem Aspekt der Sichtbarkeit, Elektrie, Heft 3, Seite 101-105 (1989)
- [11] *Koglin H.-J., Groß M.:* Representation of Planned Overhead Lines The Optical Impression on the Landscape, IEE Conference, London,. Publication No. 297 (1988)
- [12] *Koglin H.-J., Zewe R.:* A Valuation System for the Visibility of Overhead Lines, Engineering Intelligent Systems, Vol. 3, No. 4 (1995)
- [13] *Koglin H.-J., Zewe R., Rapp H., Speck D.:* Visibility as a Criterion for the Approval in the Regional Planning Procedure, 12th PSCC, Dresden (1996)
- [14] *Zewe R.:* Einfluß von Freileitungen auf das Landschaftsbild Neue und verbesserte Verfahren zur Beurteilung der Sichtbarkeit, Dissertation, Saarbrücken (1996)
- [15] *Zewe R., Koglin H.-J.:* 3DOG Ein Verfahren zur Beurteilung der Sichtbarkeit von Hochspannungsfreileitungen, Workshop Visual Computing, Haus der graphischen Datenverarbeitung, Darmstadt (16. und 17. März 1994)
- [16] *Zewe R., Koglin H.-J.:* A Method for the Visual Assessment of Overhead Lines, Computers & Graphics, Vol. 19, No. 1, Seite 97-108 (1995)